# Vernissage der demokratischen Erinnerung und Veränderung

Methode aus dem Bildungsschwerpunkt "Demokratie und Partizipation – Eine Methodensammlung für die aufsuchende politische Bildung"

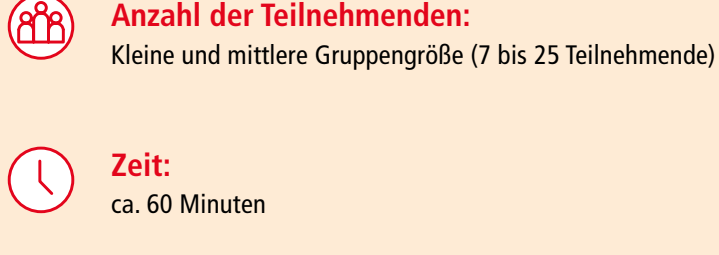

ca. 60 Minuten

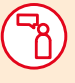

**Moderationskompetenz:**

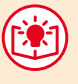

**Vorkenntnisse der Teilnehmenden:** ....

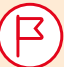

## **Ziele:**

**Die Teilnehmenden:**

- $\cdot$  finden einen persönlichen Einstieg in das Thema "Demokratie".
- · erinnern sich an Ereignisse der Geschichte, um darauf aufbauend über aktuelle Themen zu sprechen.
- · nehmen wahr, was die anderen Teilnehmenden mit dem Thema verbinden und kommen in einen Austausch mit ihnen.

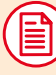

#### **Kurzbeschreibung:**

Diese Methode eignet sich für den thematischen Einstieg. Die Teilnehmenden sollen anhand von Fotos eine persönliche Erfahrung mit der "Demokratie" in der Gruppe teilen. Dabei kann es um sehr persönliche Erfahrungen, aber auch um historische Momente der Demokratie gehen.

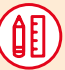

#### **Material:**

· Computer oder Tablets mit Drucker

· großer Gruppenraum

### **Ablauf:**

Die Teilnehmenden werden gebeten, in ihrer Biografie einen Moment zu finden, den sie mit Demokratie in Verbindung bringen. Dies kann die erste Wahl, eine Demonstration oder ein politisches Ereignis wie die Wendezeit in der DDR sein. Hierbei darf sich im Raum bewegt werden.

Haben die Teilnehmenden ein Ereignis gefunden, suchen sie per Internetrecherche ein Bild, welches dazu passt. Das Foto kann auch symbolisch für das Ereignis gelten und muss nicht zwangsweise historisch korrekt sein. Haben die Teilnehmenden Fotos gefunden, werden diese im Raum an einer Wand aufgehängt.

Die Gruppe widmet sich anschließend jedem Foto, und der Person, die das jeweilige Foto ausgewählt hat, erklärt kurz ihre Geschichte dazu. Die Teilnehmenden können an dieser Stelle auch ins Gespräch kommen. Möglicherweise entdecken sie, was die Schilderung eines Geschehens betrifft, Parallelen zu eigenen Erinnerungen oder auch davon Abweichendes. Sollte die Veranstaltung länger andauern, können die Teilnehmenden auch Ergänzungen der Vernissage vornehmen und andere Fotos hinzufügen.

Die Methode funktioniert auch im digitalen Raum gut. Die Recherche nach Fotos können die Teilnehmenden per Suchmaschine durchführen und dann entweder Links oder die Fotos in dem Chat teilen oder auf eine digitale Pinnwand (etwa "Padlet") oder in ein Intranet hochladen.

Steht kein Drucker zur Verfügung, kann auch mit einer digitalen Pinnwand im Seminarraum gearbeitet werden. Die Nutzung von Handys anstatt von Computern oder Tablets ist auch möglich. Wichtig dabei ist, für einen stabilen Internetzugang zu sorgen.

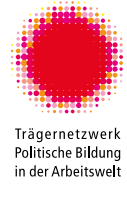

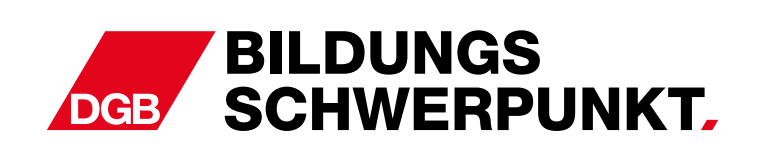